"келишилди"

ў збеснастон республика товар-<br>хомашё биржаси худудий<br>филиали бошкарувчиси<br>п

2022 йилинги феврал ойнда биржа савдодарита кунжара <u>ва шелууа</u> куйиш хажмлари туурисида<br>2022 йилинги феврал ойнда биржа савдодарита кунжара <u>ва шелууа</u> куйиш хажмлари туурисида

**CONNULLER CONTROL** 

KAS

"ТАСДИКЛАЙМАН"

Монополияга карши курашиш<br>кумитаси худулий<br>органи бошлиги<br>Ф.И.Ш.

"келишилди"

шу жумладан:

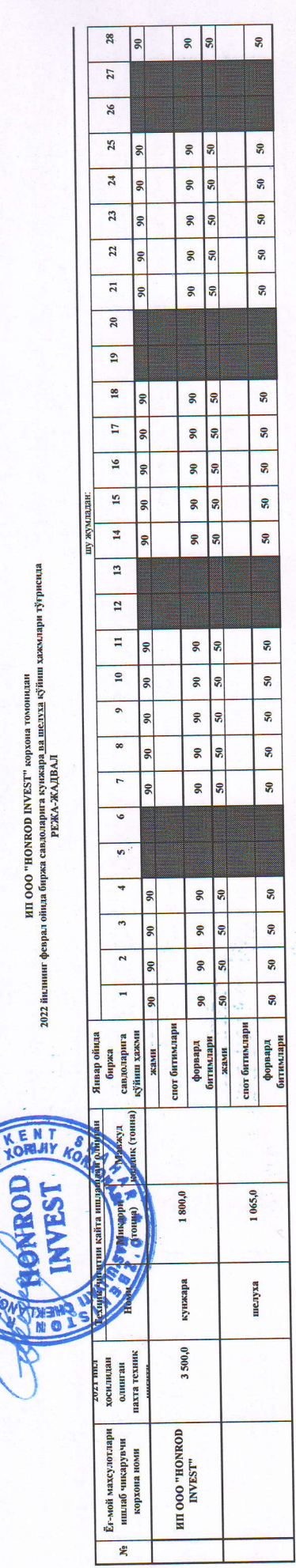